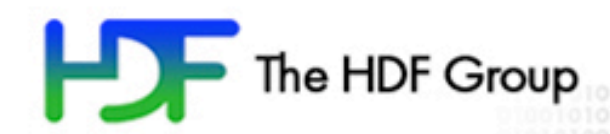

# What NetCDF users should know about HDF5?

Elena Pourmal The HDF Group July 20, 2007

**7/23/07 1**

### Outline

- The HDF Group and HDF software
- HDF5 Data Model
- Using HDF5 tools to work with NetCDF-4 programs files
- Performance issues
	- $\checkmark$ Chunking
	- Variable-length datatypes
	- Parallel performance
- Crash proofing in HDF5

## The HDF Group

- Non-for-profit company with a mission to sustain and develop HDF technology affiliated with University of Illinois
- Spun-off NCSA University of Illinois in July 2006
- Located at the U of I Campus South Research Park
- 17 team members, 5 graduate and undergraduate students
- Owns IP for HDF fie format and software
- Funded by NASA, DOE, others

#### **PDF** HDF5 file format and I/O library

- General
	- $\checkmark$  simple data model
- Flexible
	- store data of diverse origins, sizes, types
	- supports complex data structures
- Portable
	- $\checkmark$  available for many operating systems and machines
- Scalable
	- $\checkmark$  works in high end computing environments
	- accommodates date of any size or multiplicity
- Efficient
	- $\checkmark$  fast access, including parallel i/o
	- $\checkmark$  stores big data efficiently

#### **HJF** HDF5 file format and I/O library

- File format
	- $\checkmark$  Complex
		- **Objects** headers
		- Raw data
		- B-trees
		- Local and Global heaps
		- $etc$
- C Library
	- $\checkmark$  500+ APIs
	- C++, Fortran90 and Java wrappers
	- High-level APIs (images, tables, packets)

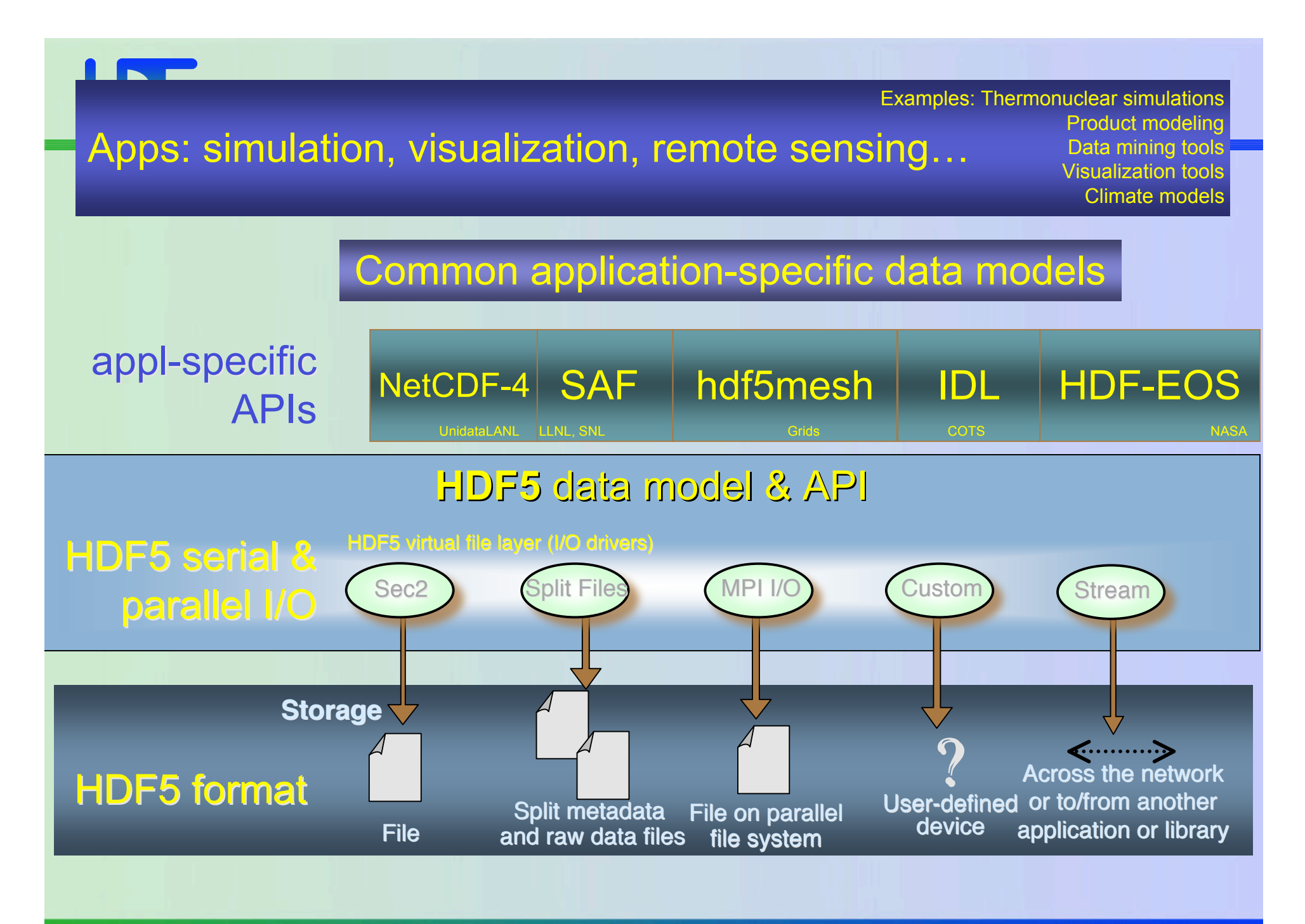

**7/23/07 6**

#### **HSF** HDF5 file format and I/O library

### *For NetCDF-4 users HDF5 complexity is hidden behind NetCDF-4 APIs*

### HDF5 Tools

- Command line utilities http://www.hdfgroup.org/hdf5tools.html
	- Readers
		- $\checkmark$ h5dump
		- $\checkmark$  h5ls
	- Writers
		- h5repack
		- $\checkmark$ h5copy
		- $\checkmark$ h5import
	- Miscellaneous
		- h5diff, h5repart, h5mkgrp, h5stat, h5debug, h5jam/h5unjam
	- Converters
		- $\checkmark$  h52gif, gif2h5, h4toh5, h5toh4
- HDFView (Java browser and editor)

### Other HDF5 Tools

HDF Explorer

Windows only, works with NetCDF-4 files

http://www.space-research.org/

- $\checkmark$  PyTables
- $\sqrt{\text{IDL}}$
- $\sqrt{\frac{1}{10}}$  Matlab
- Labview
- $\checkmark$  Mathematica
- $\checkmark$  See

http://www.hdfgroup.org/tools5app.html

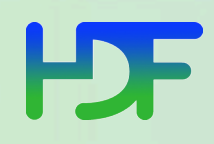

### HDF Information

- **HDF** Information Center http://hdfgroup.org
- HDF Help email address help@hdfgroup.org
- HDF users mailing lists news@hdfgroup.org hdf-forum@hdfgroup.org

# NetCDF and HDF5 terminology

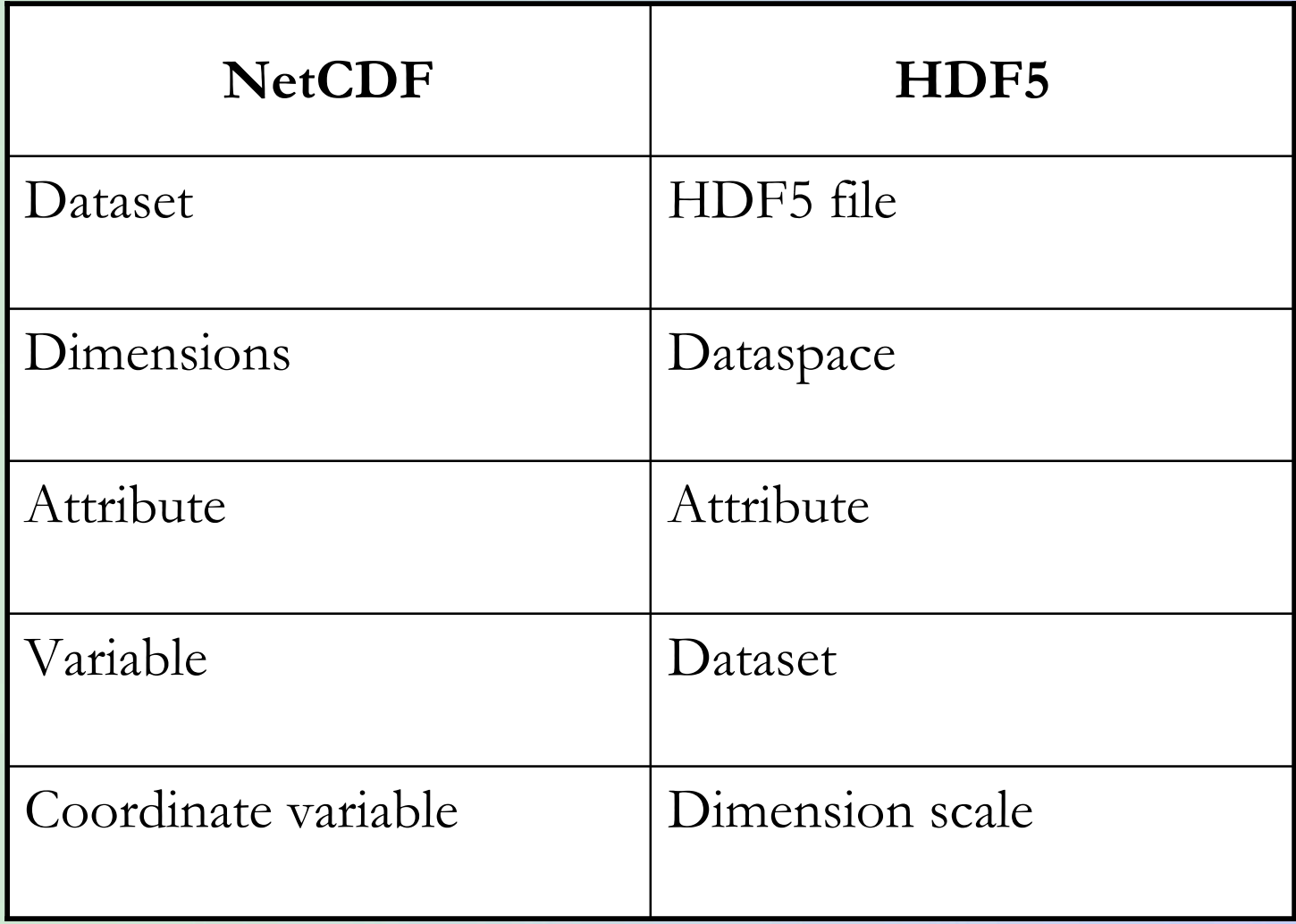

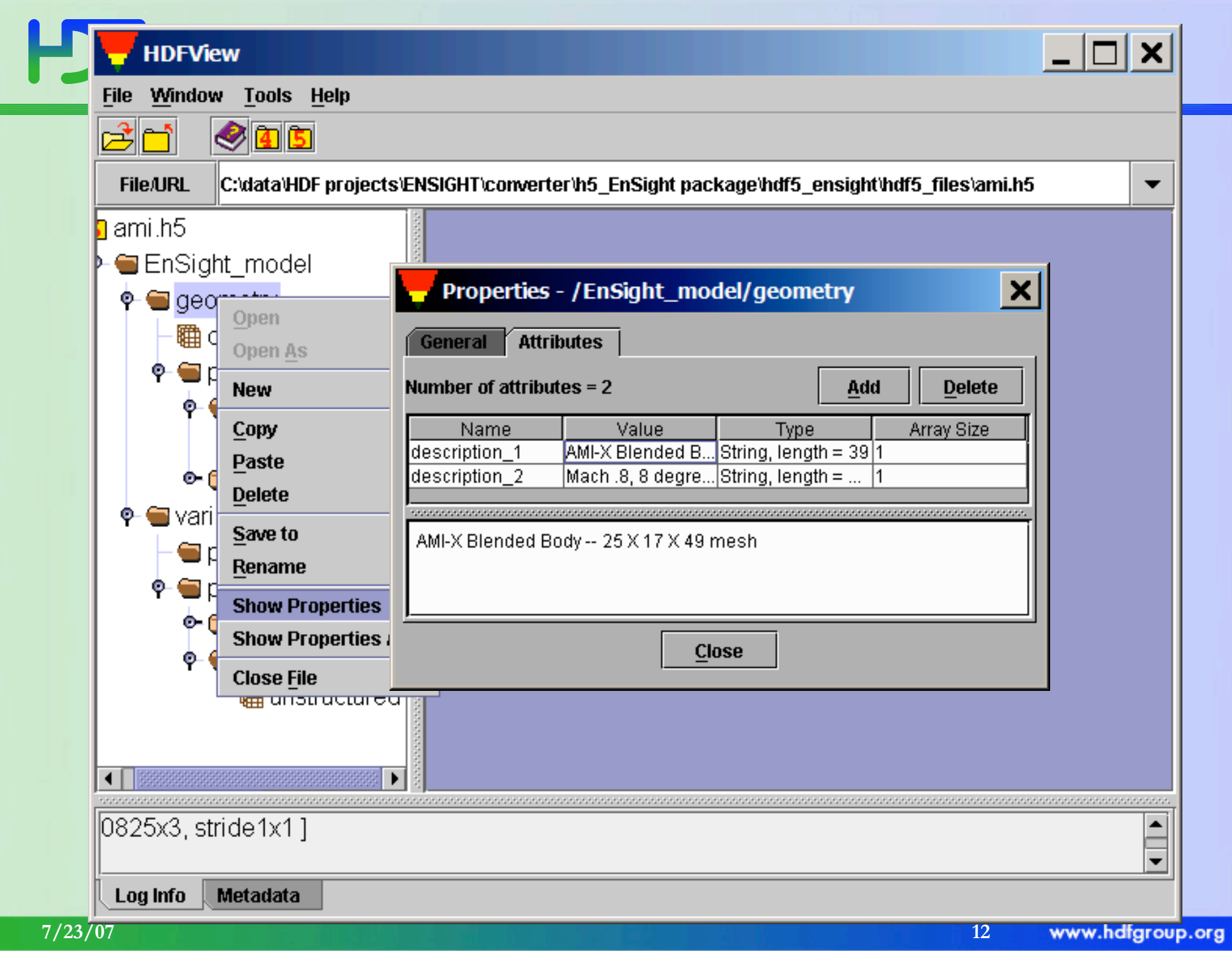

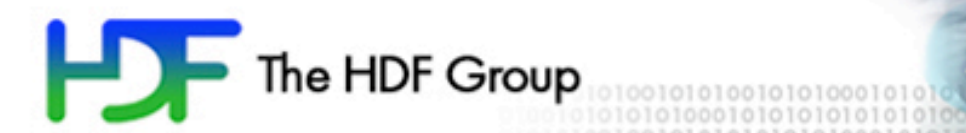

## HDF5 Data Model

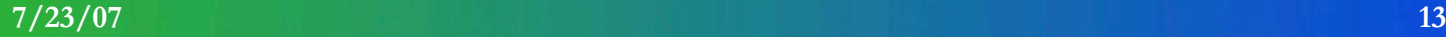

# HJF

### HDF5 data model

- HDF5 file container for scientific data
- Primary Objects
	- Groups
	- Datasets
- Additional ways to organize data Final operator of scientific data<br>
Primal operator<br>
• Groups<br>
• Datasets<br>
Additional ways to orgadize data<br>
• Attributes<br>
• Sharable objects<br>
• Storage and access properties<br>
• Storage and access properties
	- Attributes
	- Sharable objects
	-

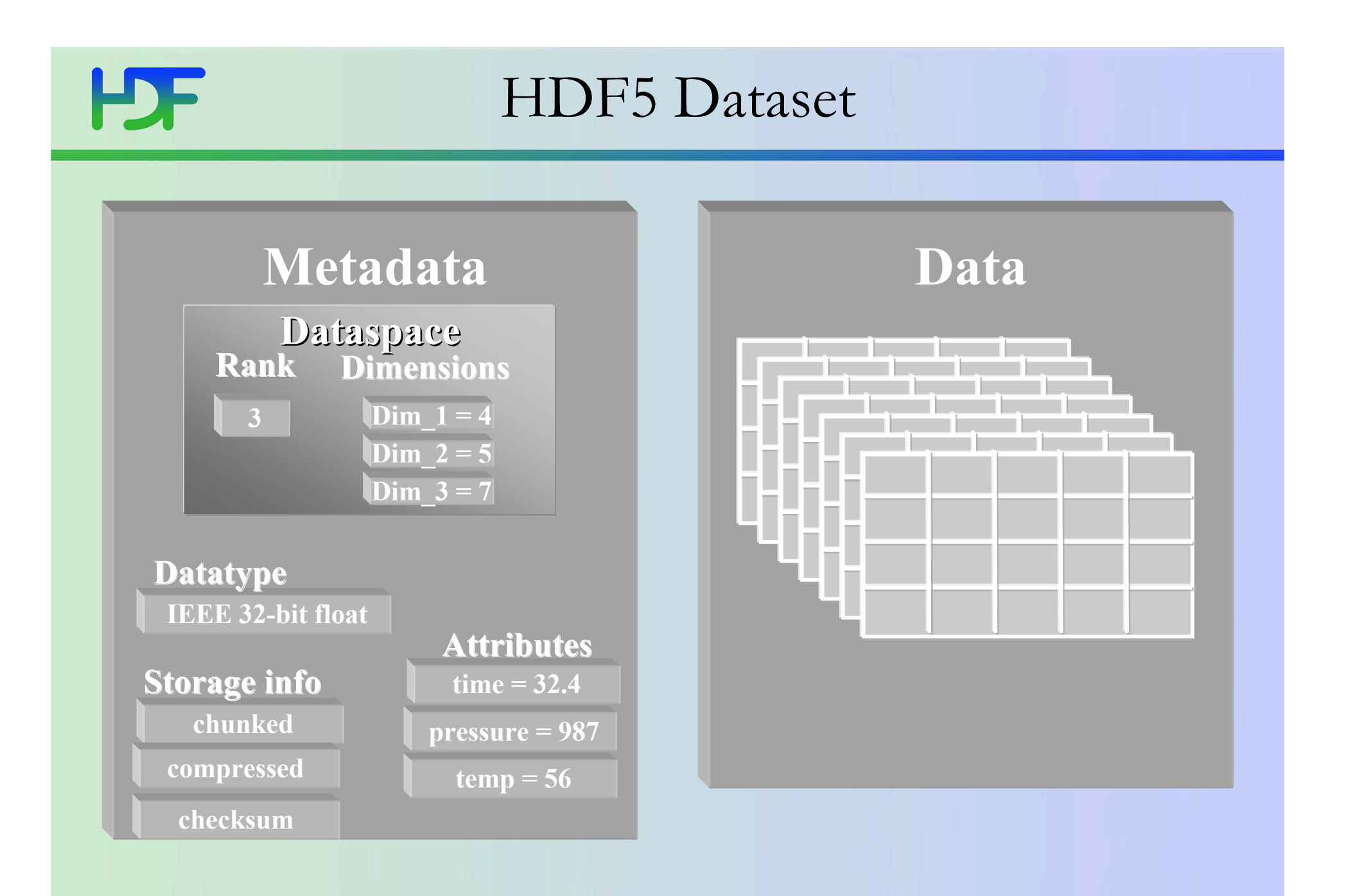

#### **7/23/07 15**

### Datatypes

- HDF5 atomic types
	- normal integer & float
	- user-definable (e.g. 13-bit integer)
	- $\checkmark$  variable length types (e.g. strings, ragged arrays)
	- pointers references to objects/dataset regions
	- $\checkmark$  enumeration names mapped to integers

 $\checkmark$  array

- $\checkmark$  opaque
- HDF5 compound types
	- $\checkmark$  Comparable to C structs
	- $\checkmark$  Members can be atomic or compound types
	- $\checkmark$  No restriction on comlexity

#### **HF** HDF5 dataset: array of records

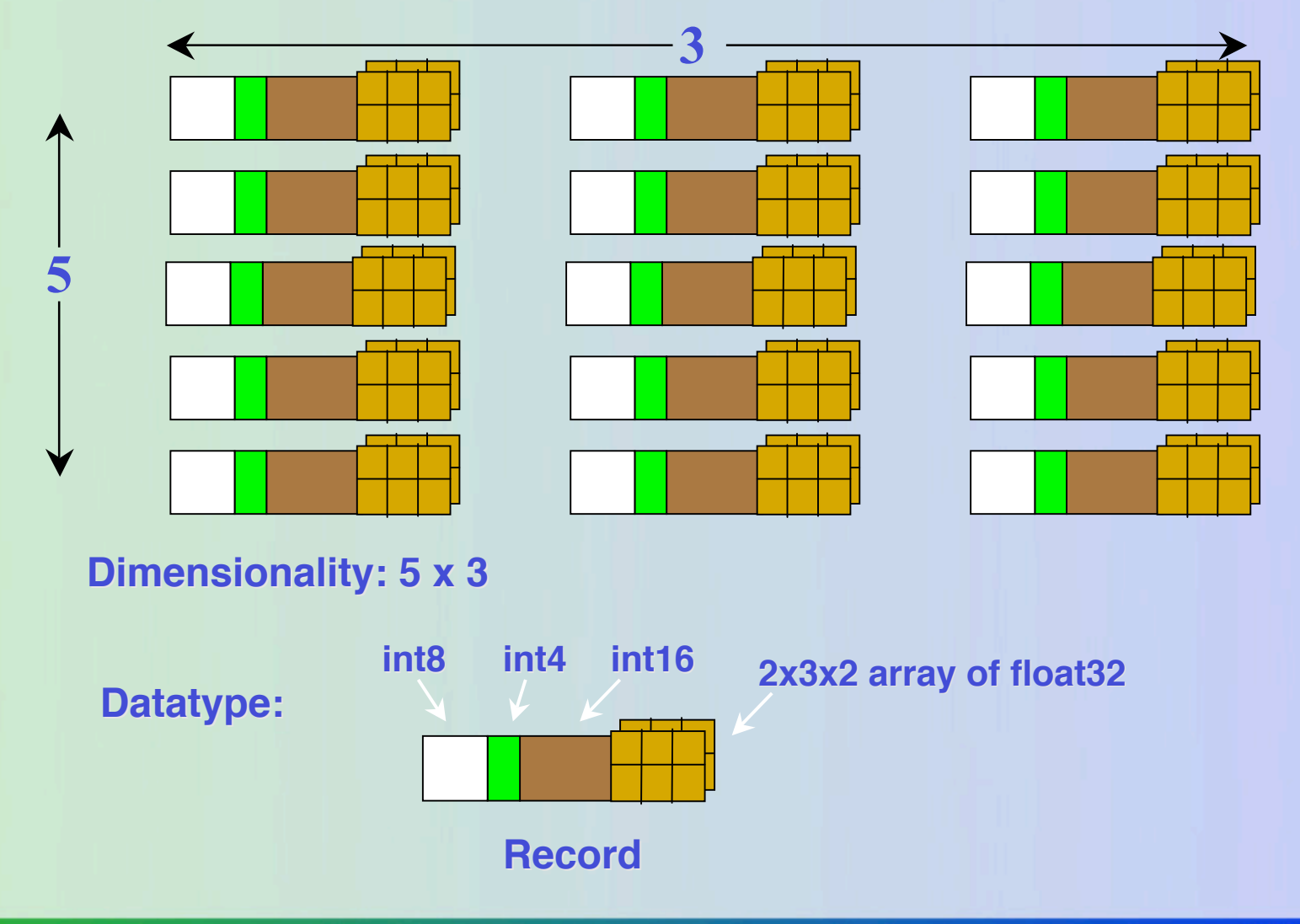

### Groups

- A mechanism for collections of related objects
- Every file starts with a root group
- Similar to UNIX directories
- Can have attributes
- Objects are identified by a path e.g.  $/d/b$ ,  $/t/a$

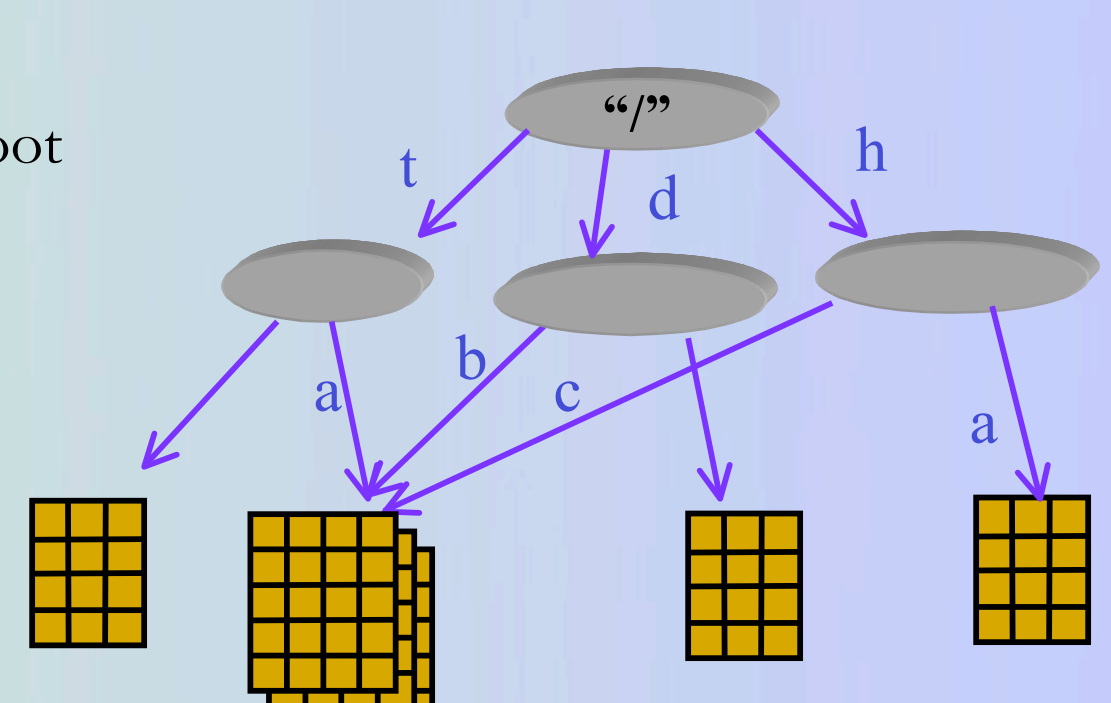

# H

### Attributes

- Attribute data of the form "name = value", attached to an object (group, dataset, named datatype)
- Operations scaled down versions of dataset operations
	- $\sqrt{\text{Not extendible}}$
	- No compression
	- $\sqrt{\rm No}$  partial I/O
- Optional
- Can be overwritten, deleted, added during the "life" of a dataset
- Size under 64K in releases before HDF5 1.8.0

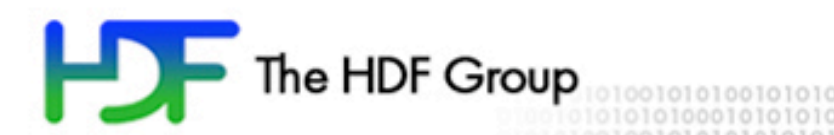

# Using HDF5 tools with NetCDF-4 programs and files

000101010

# H

## Example

- Create netCDF-4 file
- /Users/epourmal/Working/\_NetCDF-4
	- s.c creates simple\_xy.nc (NetCDF3 file)
	- sh5.c creates simple\_xy\_h5.nc (NetCDF4 file)
	- Use h5cc script to compile both examples
	- See contents simple\_xy\_h5.nc with ncdump and h5dump
		- Useful flags
			- $\checkmark$ -h to print help menu
			- $\checkmark$  -b to export data to binary file
			- $\checkmark$  -H to display metadata information only
- HDF Explorer

#### **HDF** NetCDF view: ncdump output

% ncdump -h simple\_xy\_h5.nc netcdf simple\_xy\_h5 { dimensions:

$$
x = 6 ;
$$
  
y = 12 ;  
ishles:

```
variables:
```

```
int data(x, y) ;
```
data:

}

```
% h5dump -H simple_xy.nc
h5dump error: unable to open file "simple_xy.nc"
 This is NetCDF3 file, h5dump will not work
```
#### **HDF** HDF5 view: h5dump output

```
% h5dump -H simple_xy_h5.nc
HDF5 "simple_xy_h5.nc" {
GROUP "/" {
 DATASET "data" {
  DATATYPE H5T_STD_I32LE
  DATASPACE SIMPLE { ( 6, 12 ) / ( 6, 12 ) }
  ATTRIBUTE "DIMENSION_LIST" {
    DATATYPE H5T_VLEN { H5T_REFERENCE}
    DATASPACE SIMPLE \{(2) / (2)\}\}
 }
 DATASET "x" {
  DATATYPE H5T_IEEE_F32BE
  DATASPACE SIMPLE {(6) / (6)}
   …….
```
}

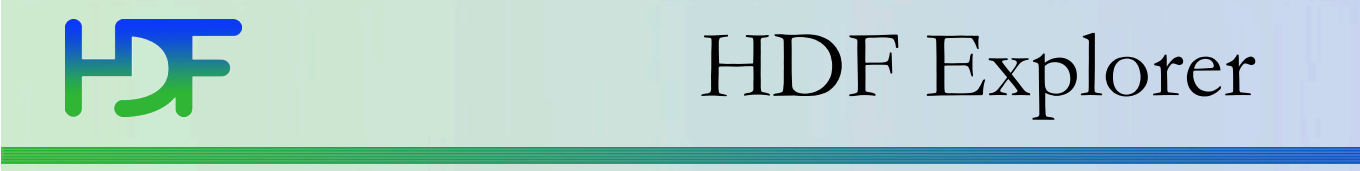

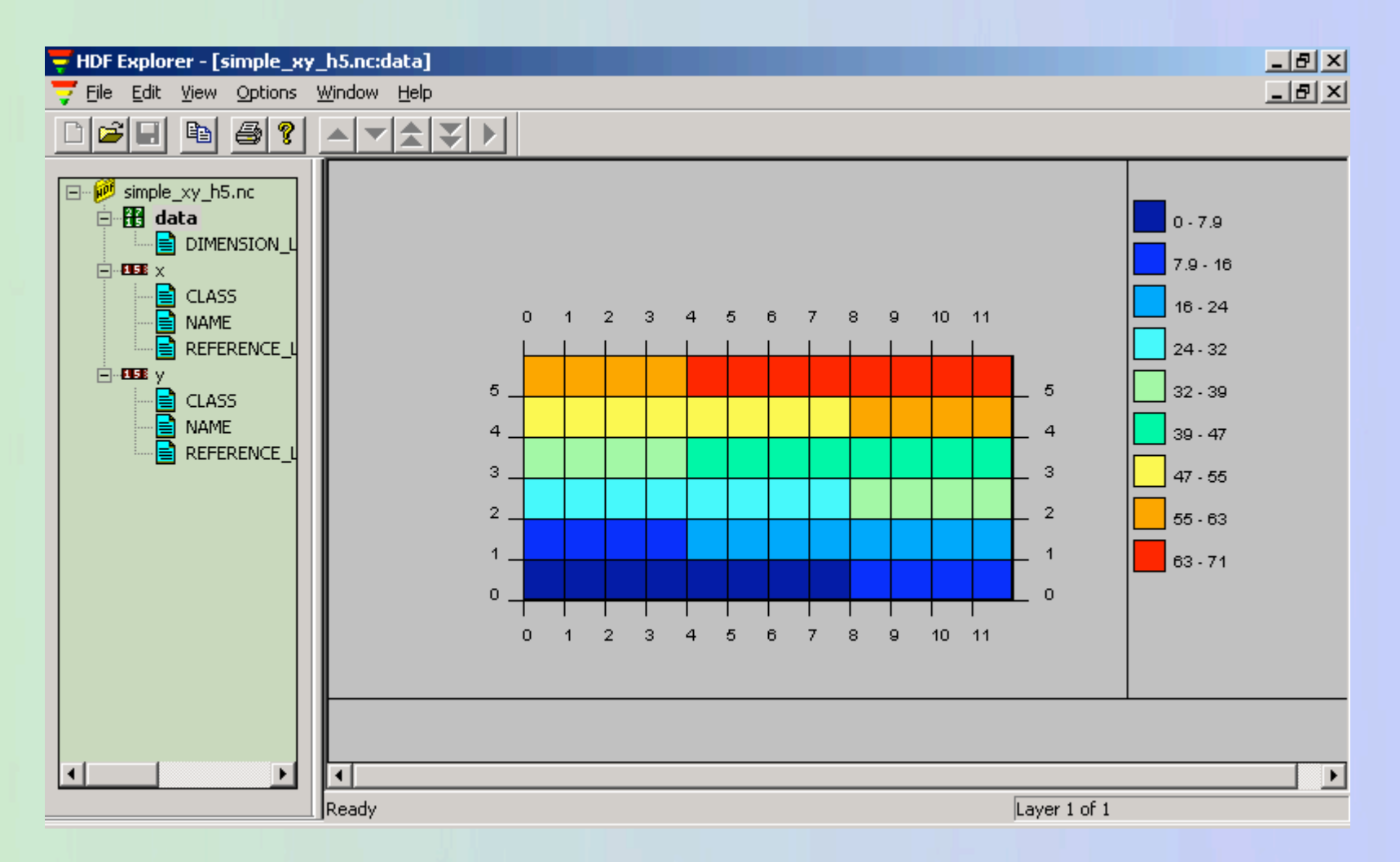

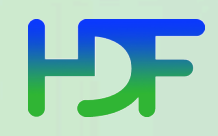

### HDF Explorer

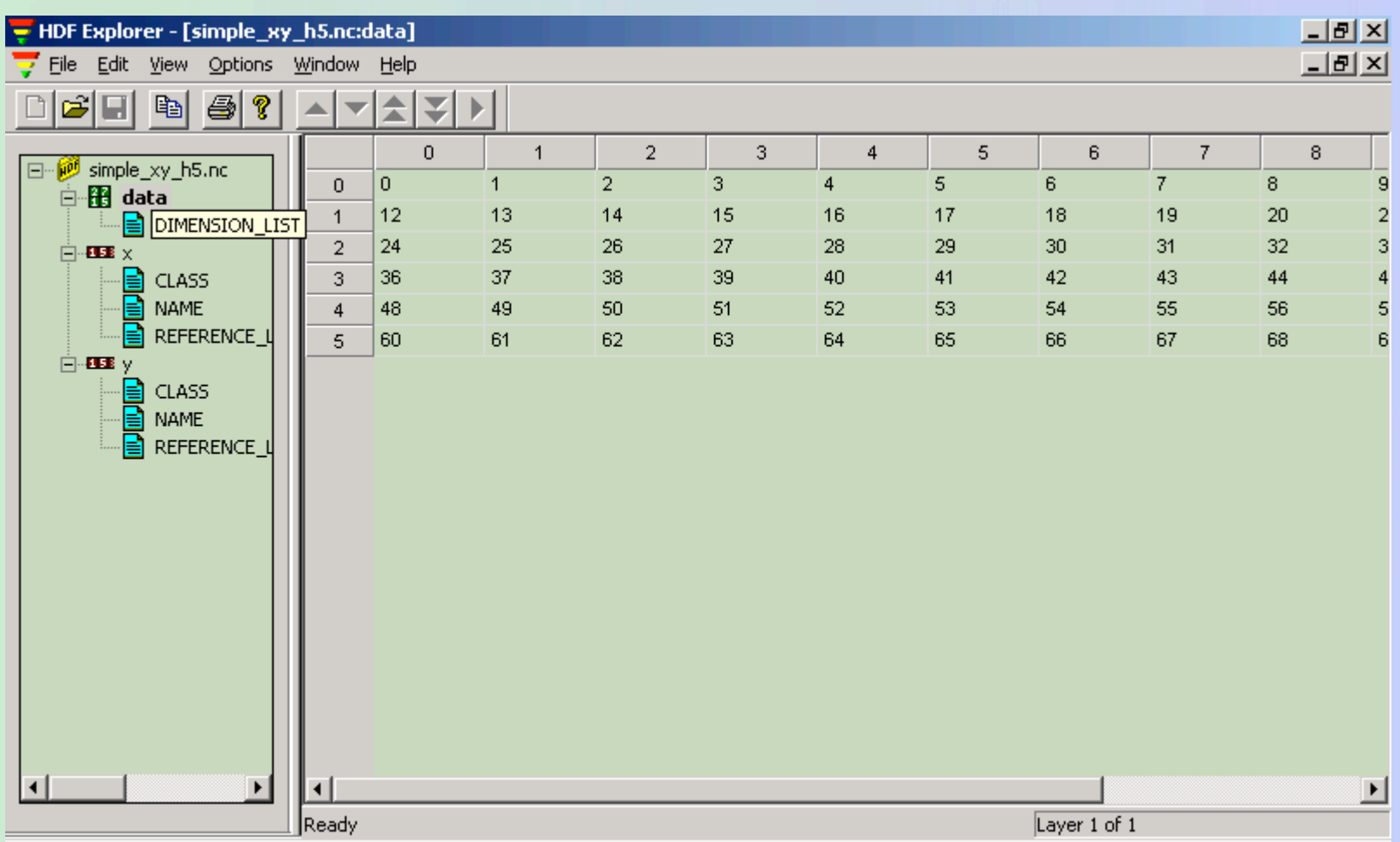

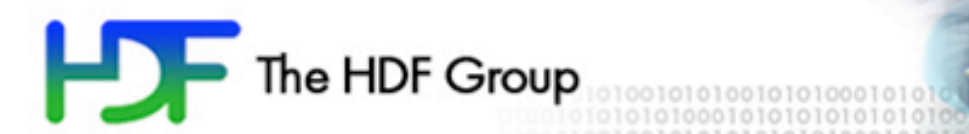

## Performance issues

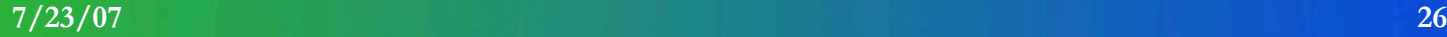

### Performance issues

- Choose appropriate HDF5 library features to organize and access data in HDF5 files
- Three examples:
	- Collective vs. Independent access in parallel HDF5 library
	- Chunking
	- Variable length data

### Layers – parallel example

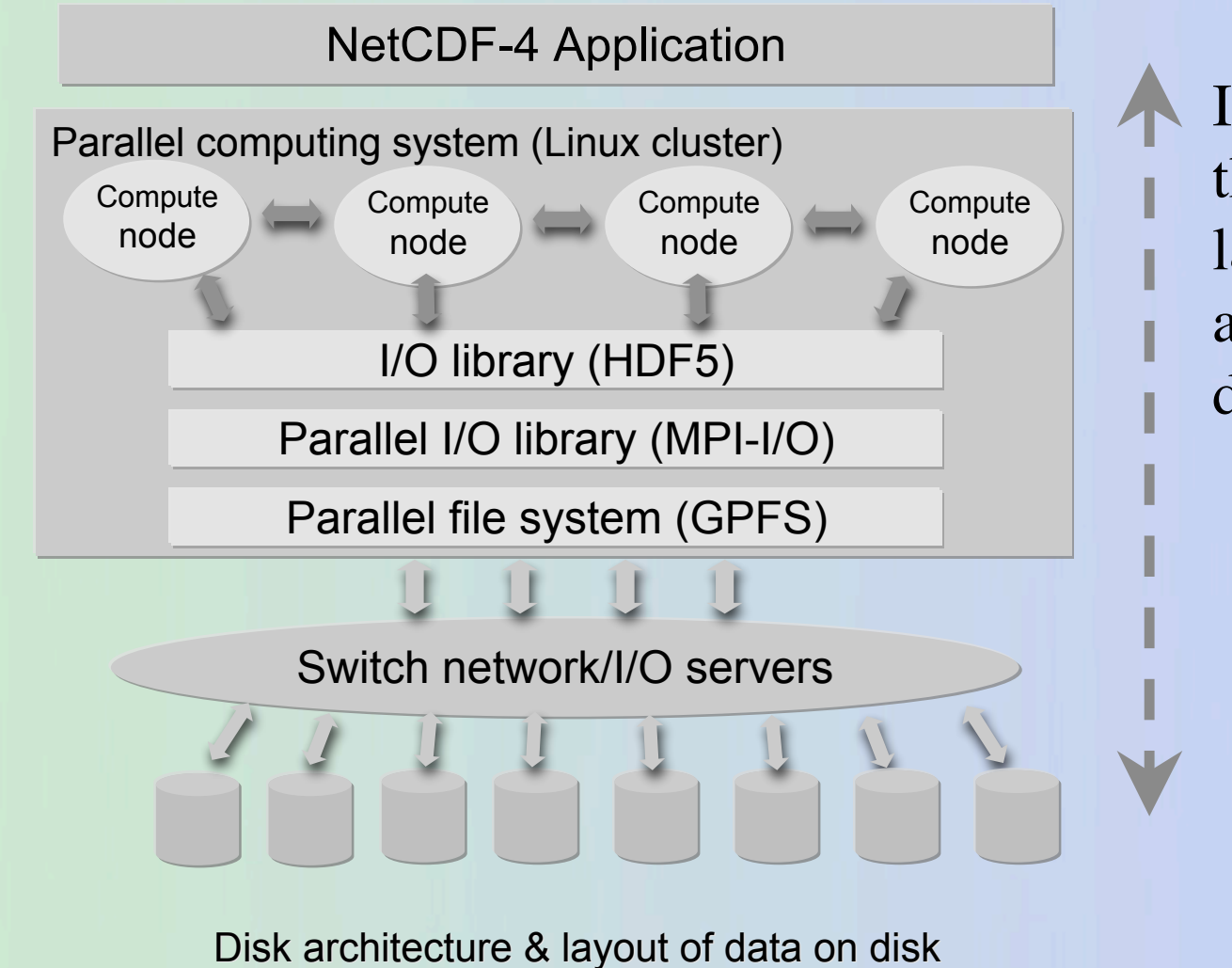

I/O flows through many layers from application to disk.

www.hdfgroup.org

**7/23/07 28**

H

## h5perf

- An I/O performance measurement tool
- Test 3 File I/O API
	- Posix I/O (open/write/read/close...)
	- MPIO (MPI\_File\_{open,write,read.close})
	- PHDF5
		- H5Pset\_fapl\_mpio (using MPI-IO)
		- H5Pset\_fapl\_mpiposix (using Posix I/O)

## **HJF**

### H5perf: Some features

- Check (-c) verify data correctness
- Added 2-D chunk patterns in v1.8

#### **PDF** My PHDF5 Application I/O "inhales"

- If my application I/O performance is bad, what can I do?
	- Use larger I/O data sizes
	- Independent vs Collective I/O
	- Specific I/O system hints
	- Parallel File System limits

#### H Independent Vs Collective Access

- User reported Independent data transfer was much slower than the Collective mode
- Data array was tall and thin: 230,000 rows by 6 columns

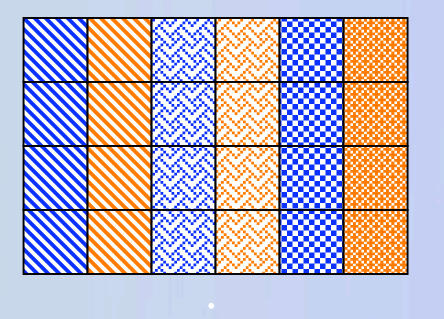

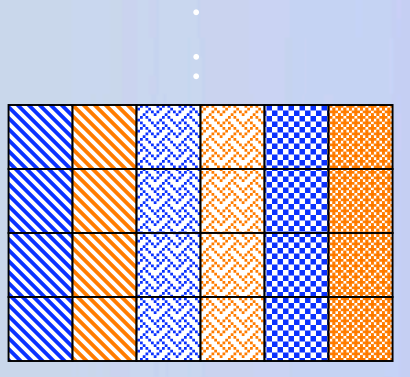

### Independent vs. Collective write

#### (6 processes, IBM p-690, AIX, GPFS)

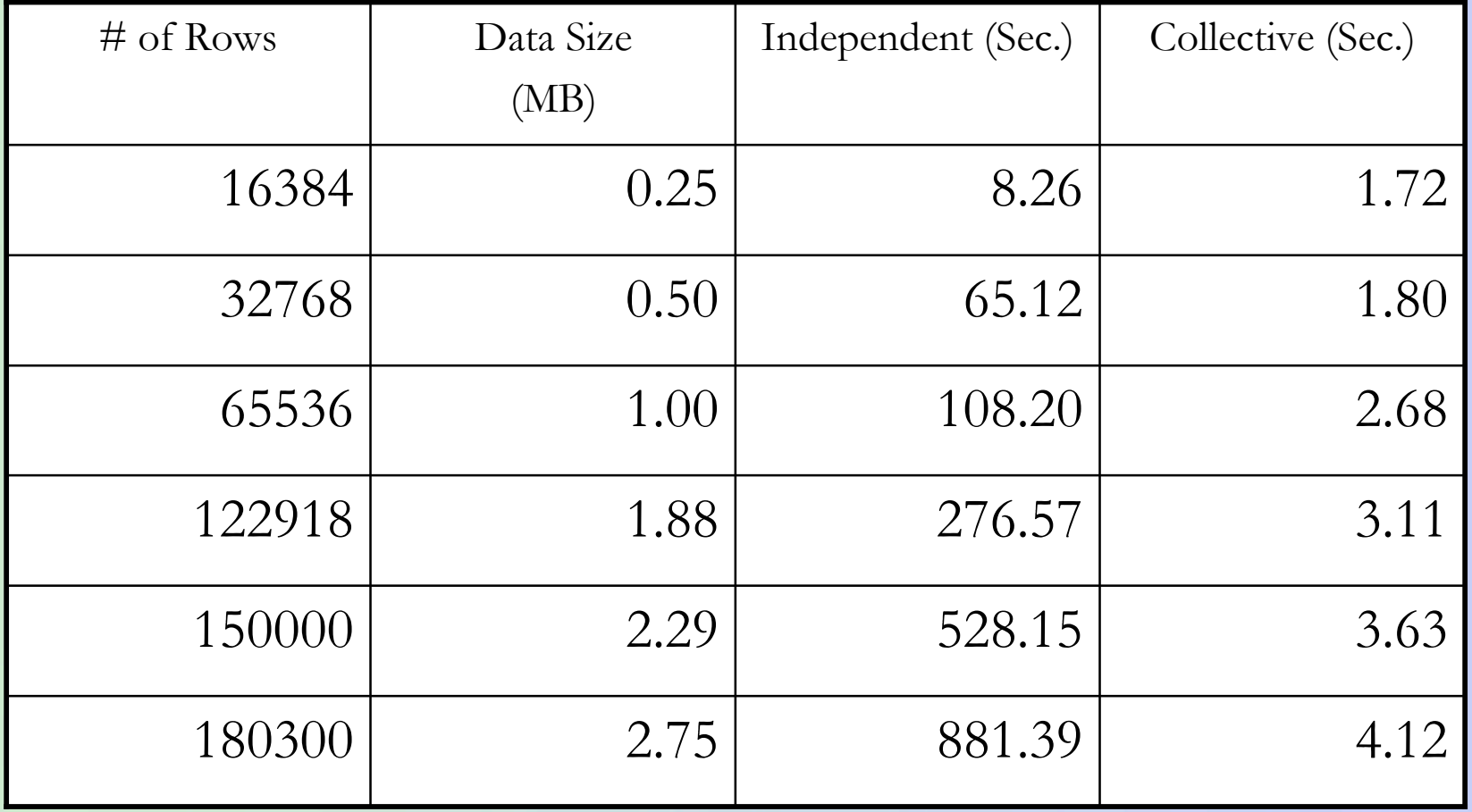

**HF** 

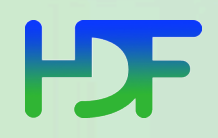

### Independent vs Collective write (6 processes, IBM p-690, AIX, GPFS)

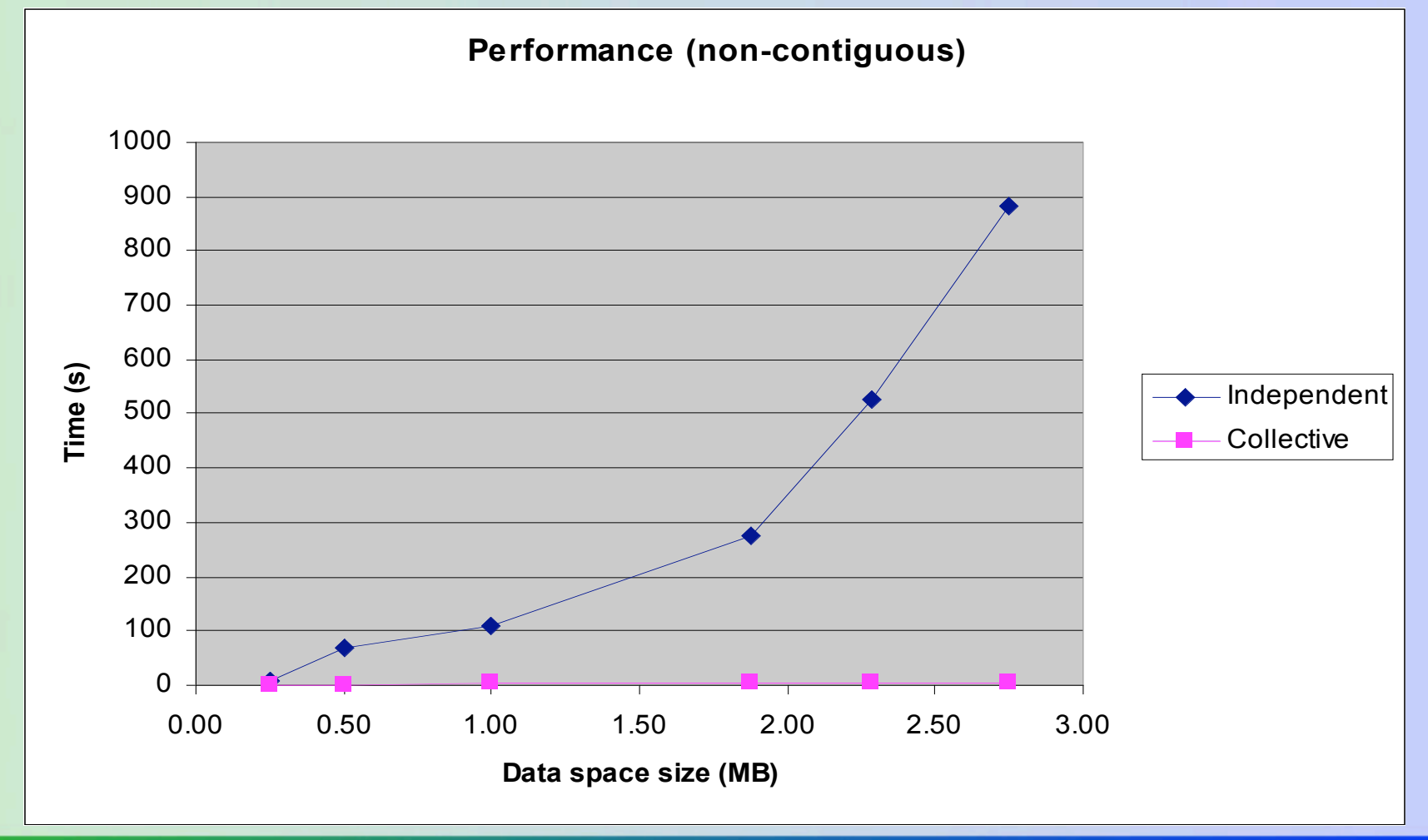

### Some performance results

- 1. A parallel version of NetCDF-3 from ANL/Northwestern University/University of Chicago (PnetCDF)
- 2. HDF5 parallel library 1.6.5
- 3. NetCDF-4 beta1
- 4. For more details see http://www.hdfgroup.uiuc.edu/papers/papers/ParallelPerf ormance.pdf

**HDF** 

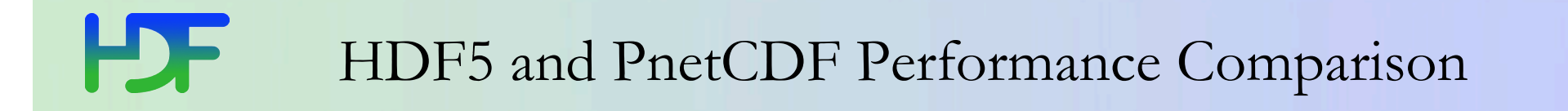

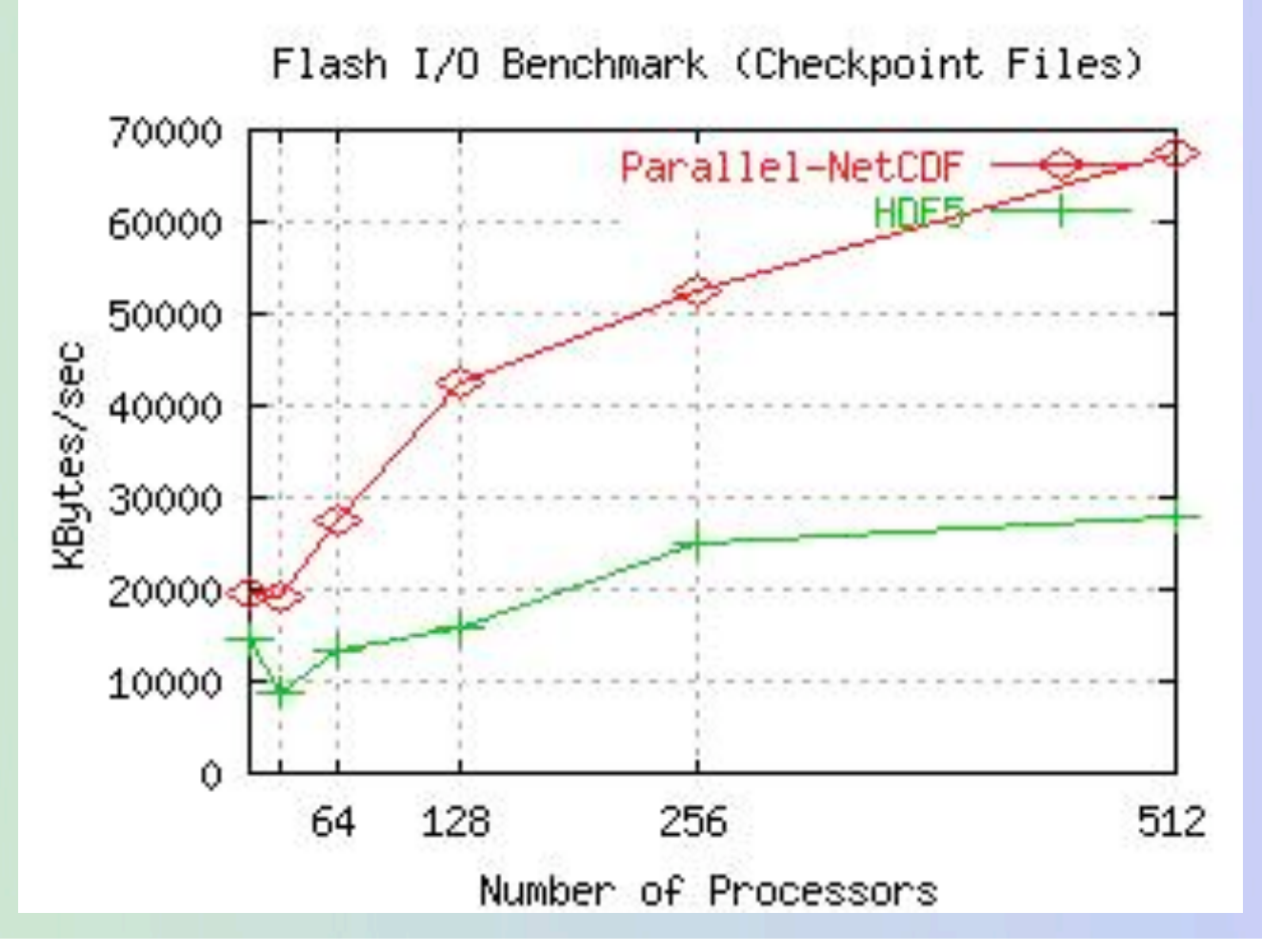

Flash I/O Website http://flash.uchicago.edu/~zingale/flash\_benchmark\_io/

Robb Ross, etc."Parallel NetCDF: A Scientific High-Performance I/O Interface

#### H HDF5 and PnetCDF performance comparison

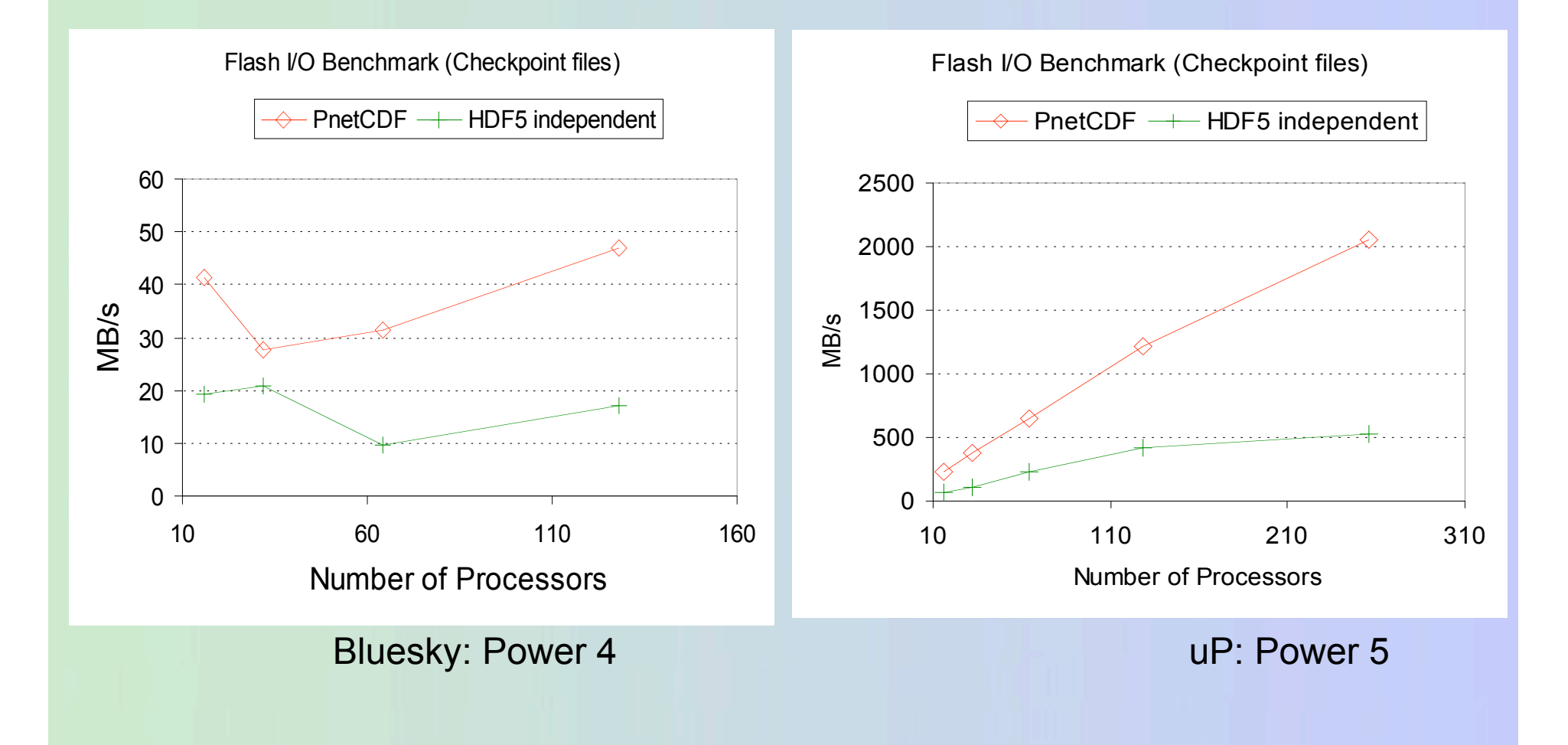

#### H HDF5 and PnetCDF performance comparison

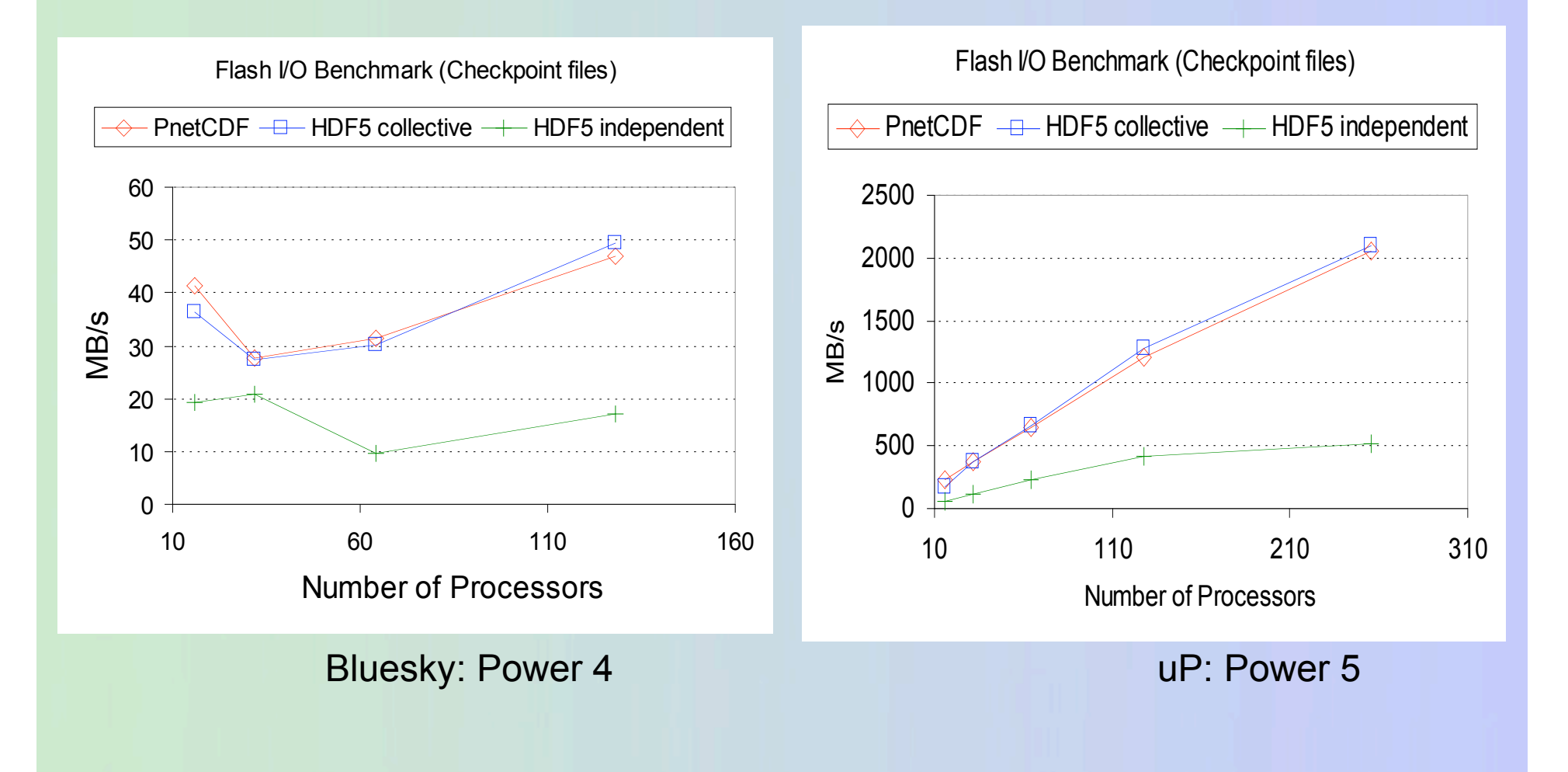

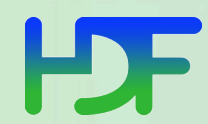

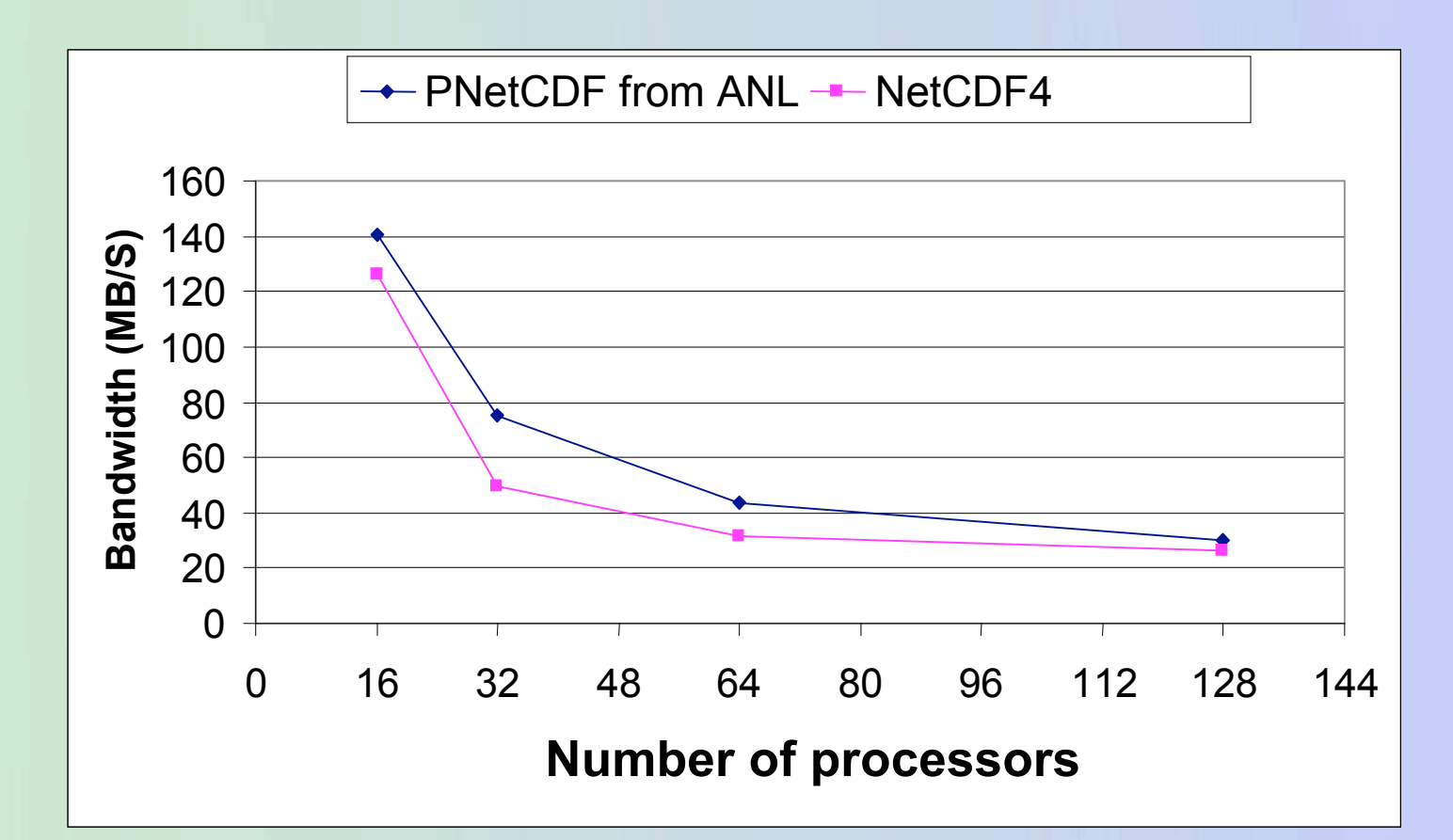

- Fixed problem size = 995 MB
- Performance of PnetCDF4 is close to PnetCDF

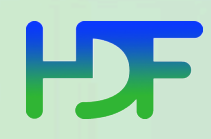

#### HDF5 chunked dataset

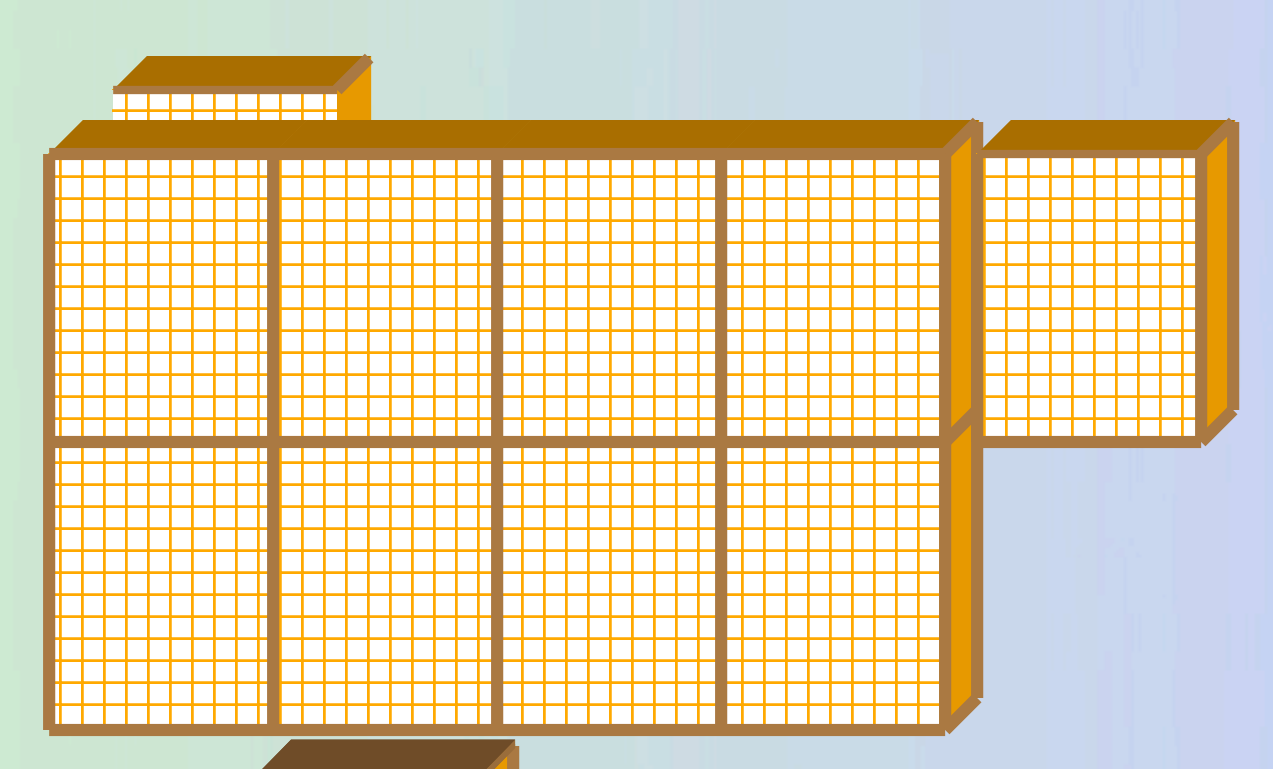

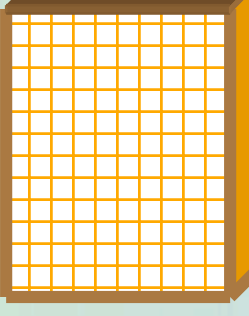

- •Dataset is partitioned into fixed-size chunks
- •Data can be added along any dimension
- •Compression is applied to each chunk
- •Datatype conversion is applied to each chunk
- •*Chunking storage creates additional overhead in a file* •*Do not use small chunks*

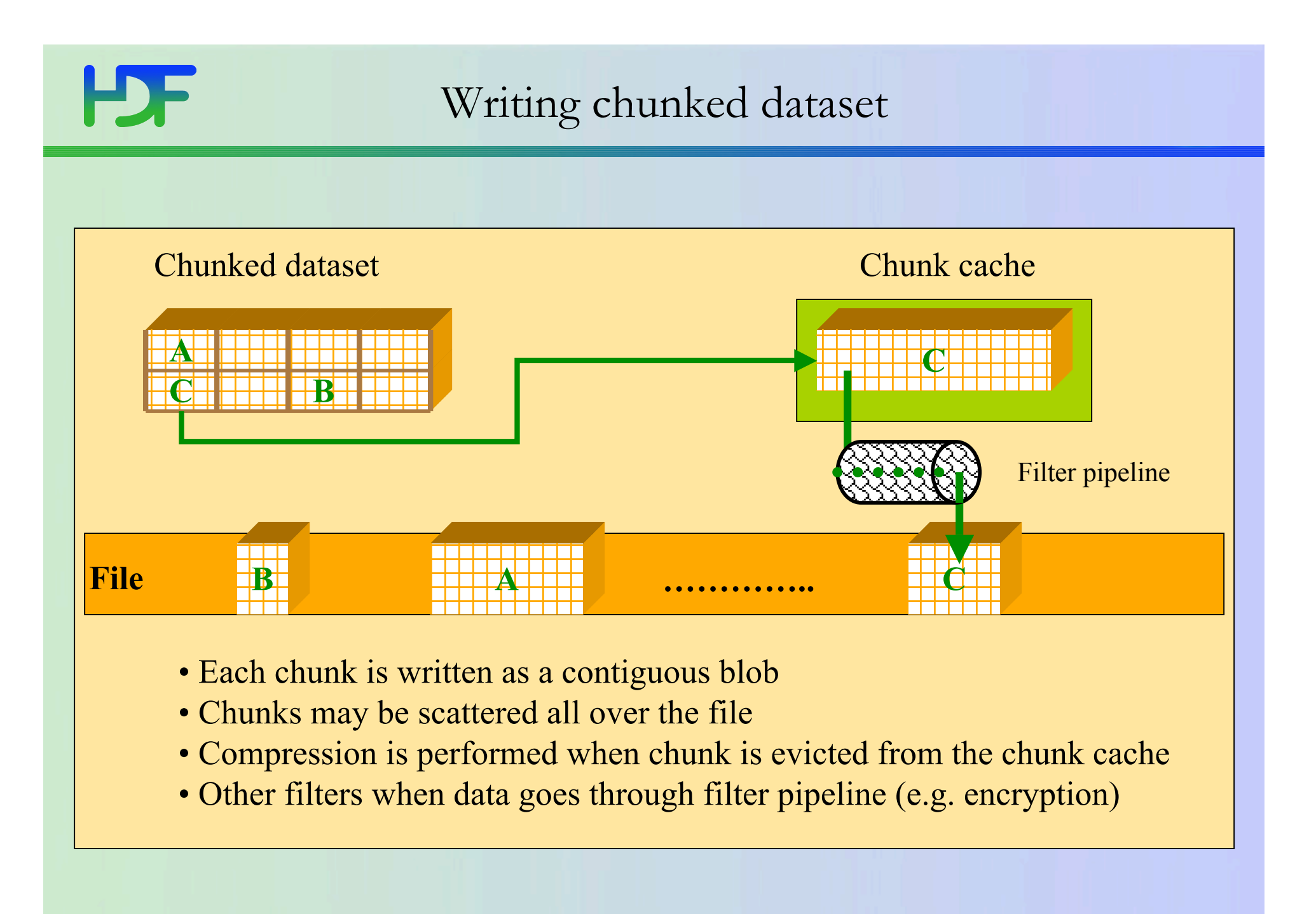

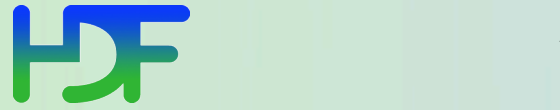

### Writing chunked datasets

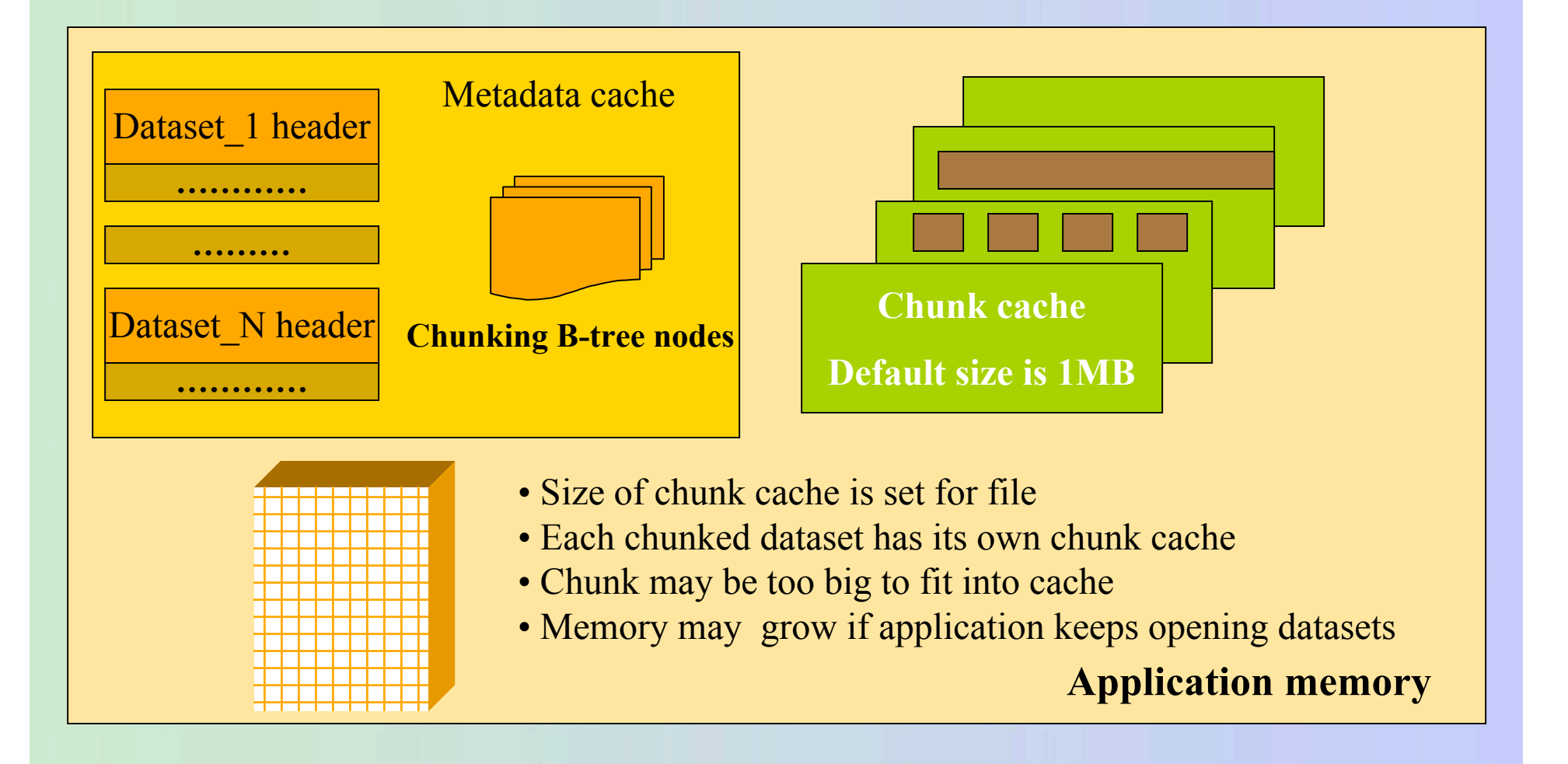

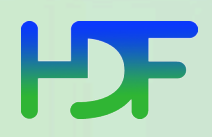

#### Partial I/O for chunked dataset

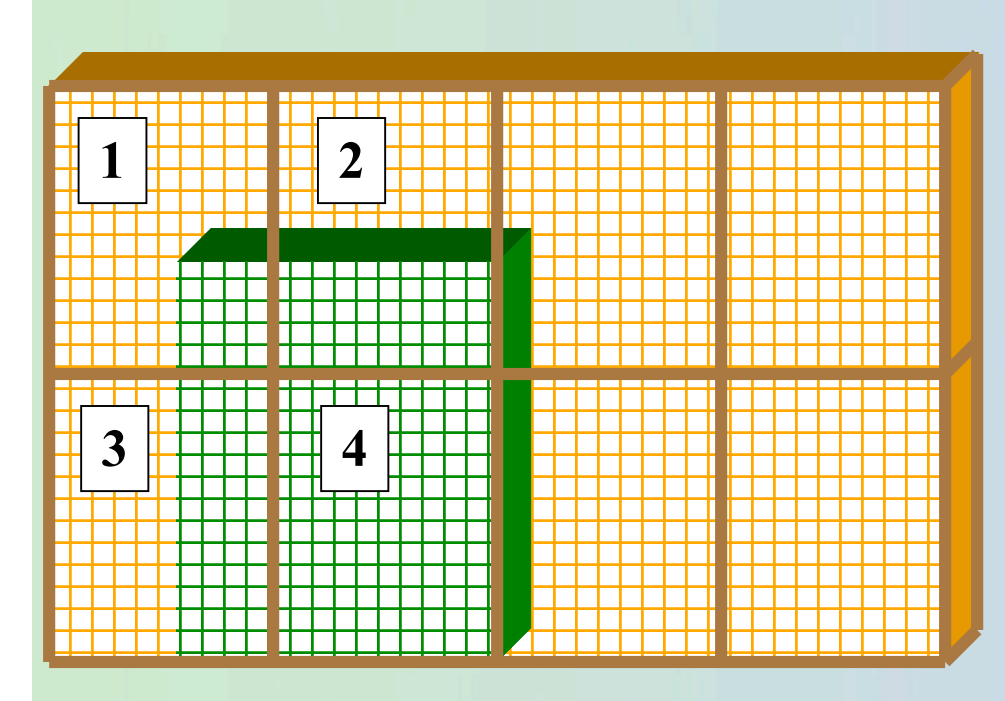

- Build list of chunks and loop through the list
- For each chunk:
- Bring chunk into memory
- Map selection in memory to selection in file
- Gather elements into conversion buffer and perform conversion
- Scatter elements back to the chunk
- Apply filters (compression) when chunk is flushed from chunk cache

*For each element 3* **memcopy** *performed*

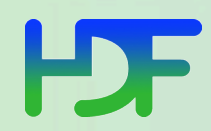

### Partial I/O for chunked dataset

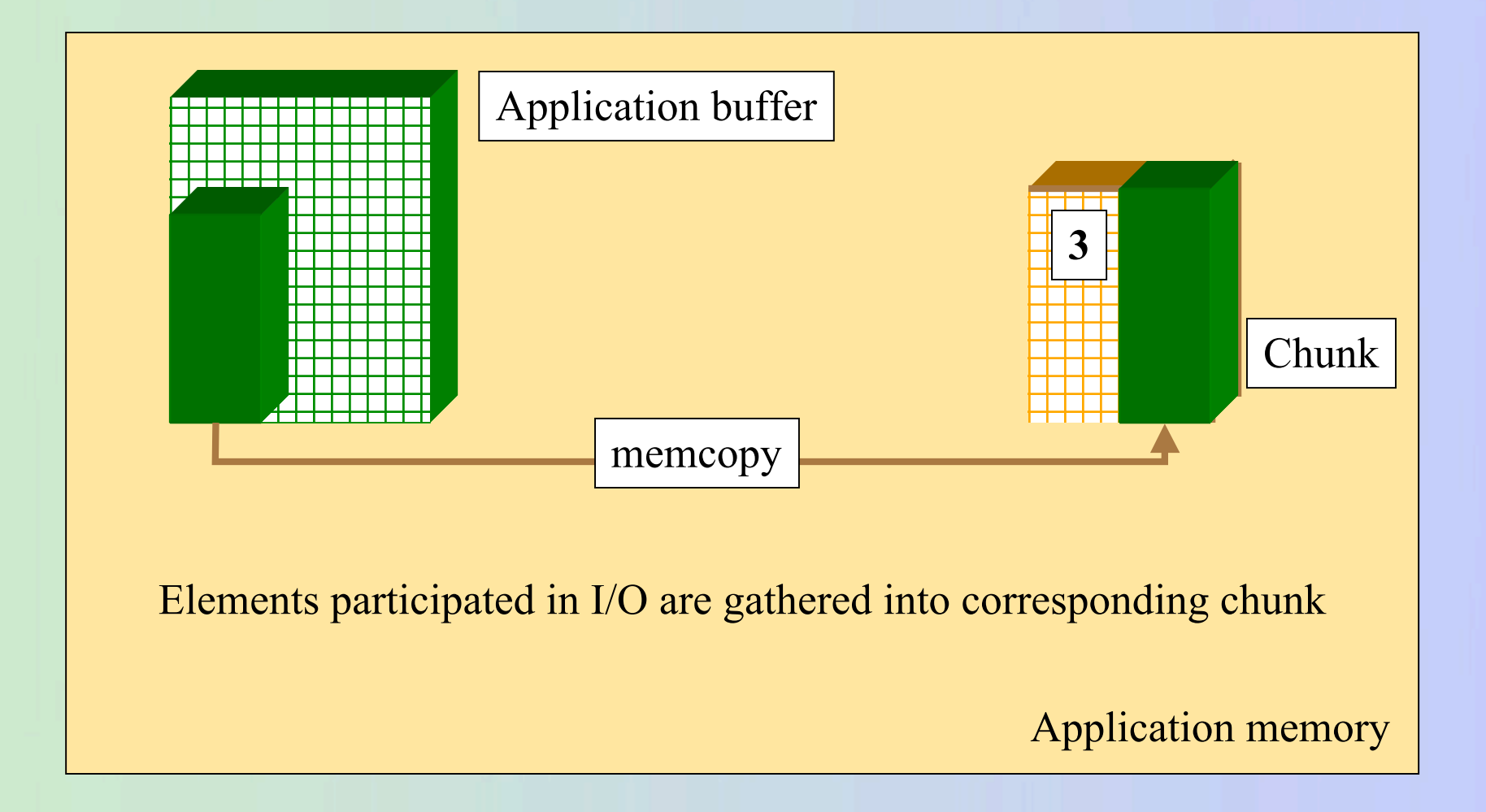

#### **7/23/07 44**

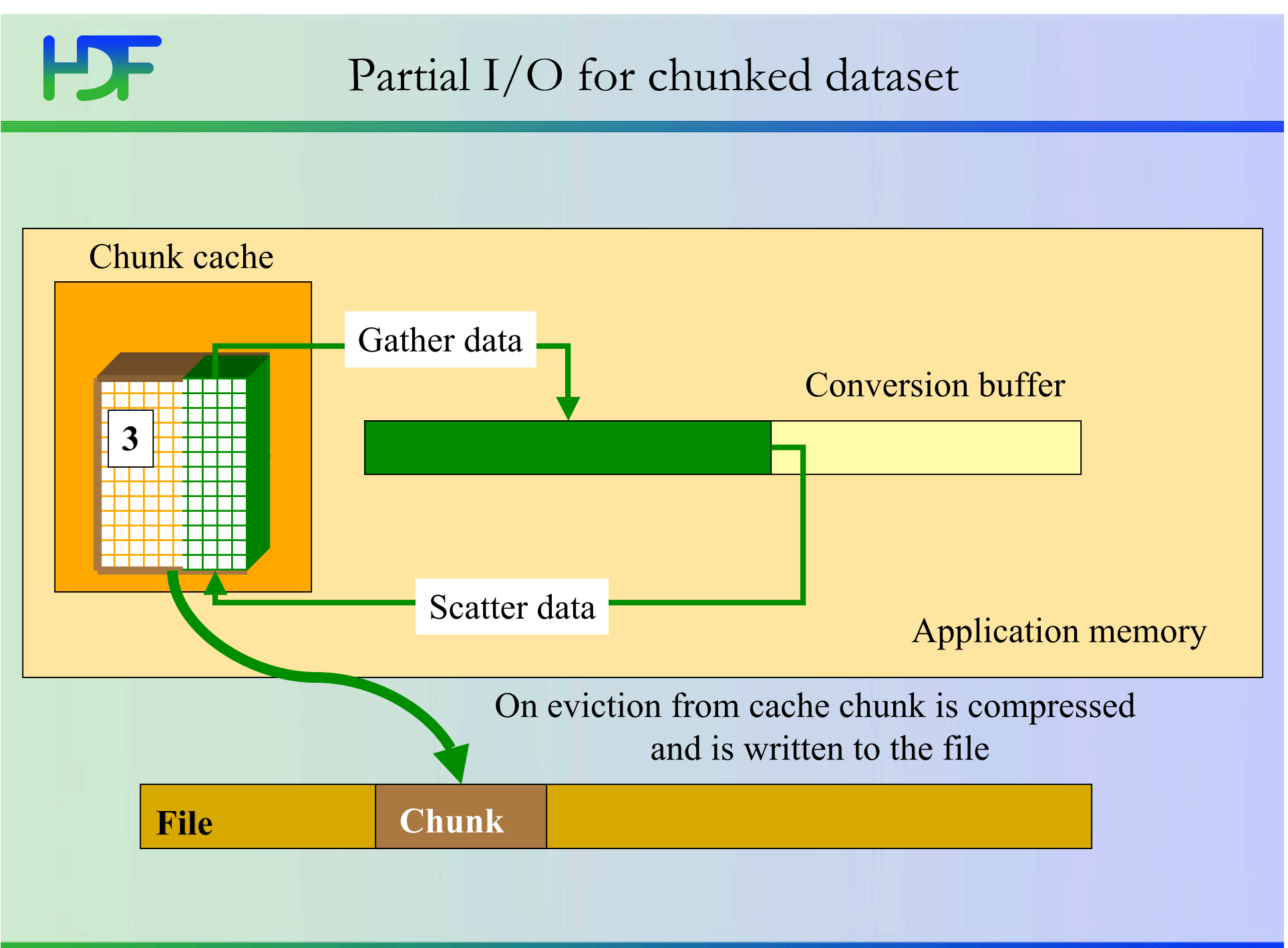

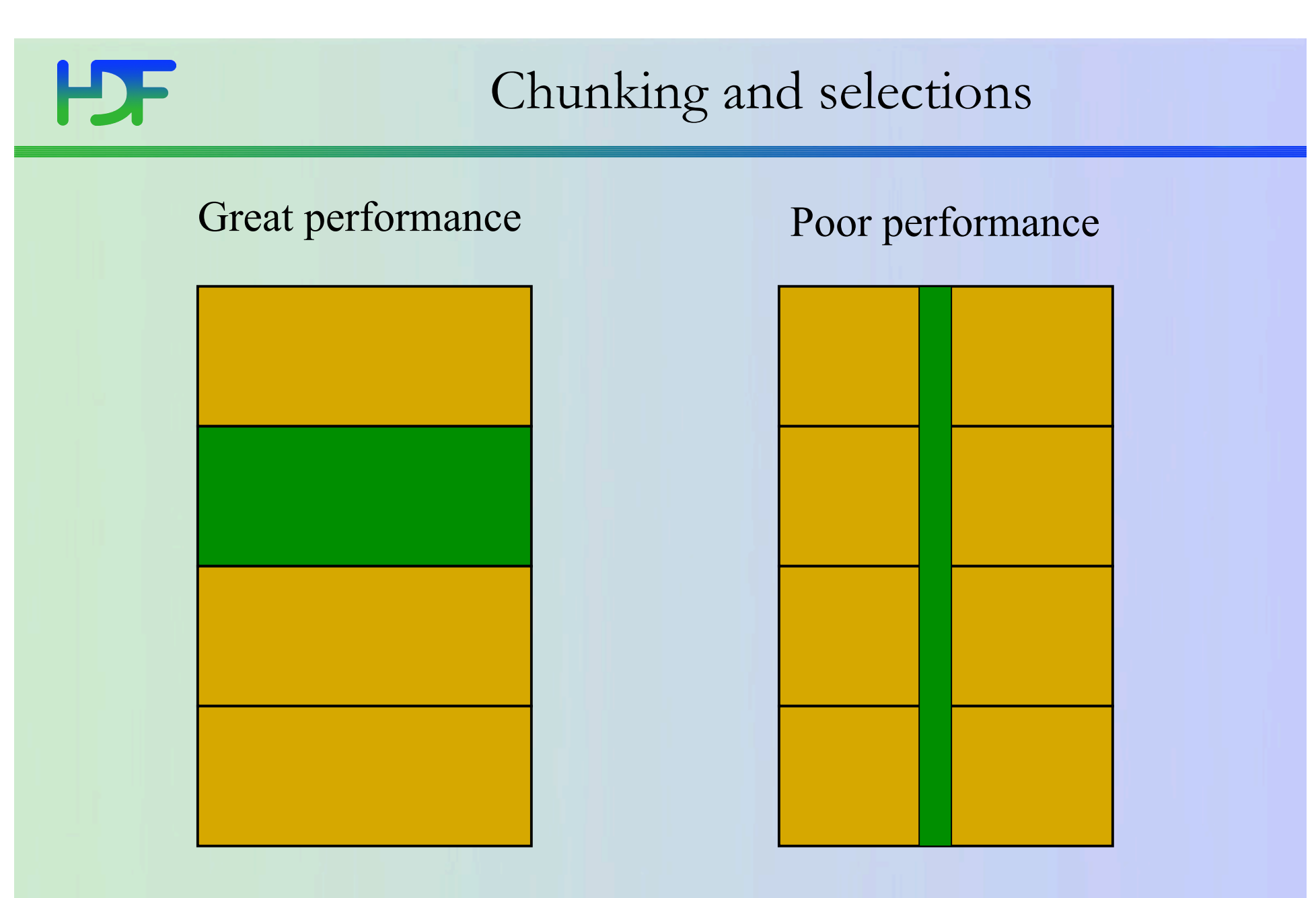

Selection coincides with a chunk Selection spans over all chunks

**7/23/07 46**

#### HDF Things to remember about HDF5 chunking

- Use appropriate chunk sizes
- $\checkmark$  Make sure that cache is big enough to contain chunks for partial I/O
- $\checkmark$  Use hyperslab selections that are aligned with chunks
- Memory may grow when application opens and modifies a lot of chunked datasets

## H

• Examples of variable-length data

………………………………

• String

A[0] "*the first string we want to write*"

…………………………………

A[N-1] *"the N-th string we want to write"*

• Each element is a record of variable-length A[0] (1,1,0,0,0,5,6,7,8,9) length of the first record is 10 A[1] (0,0,110,2005)

A[N] (1,2,3,4,5,6,7,8,9,10,11,12,….,M) length of the N+1 record is M

H

- Variable length description in HDF5 application **typedef struct { size\_t length; void \*p; }hvl\_t;**
	- Base type can be any HDF5 type **H5Tvlen\_create(base\_type)**
	- $\bullet \sim 20$  bytes overhead for each element
	- Raw data cannot be compressed

### Variable length datasets and I/O

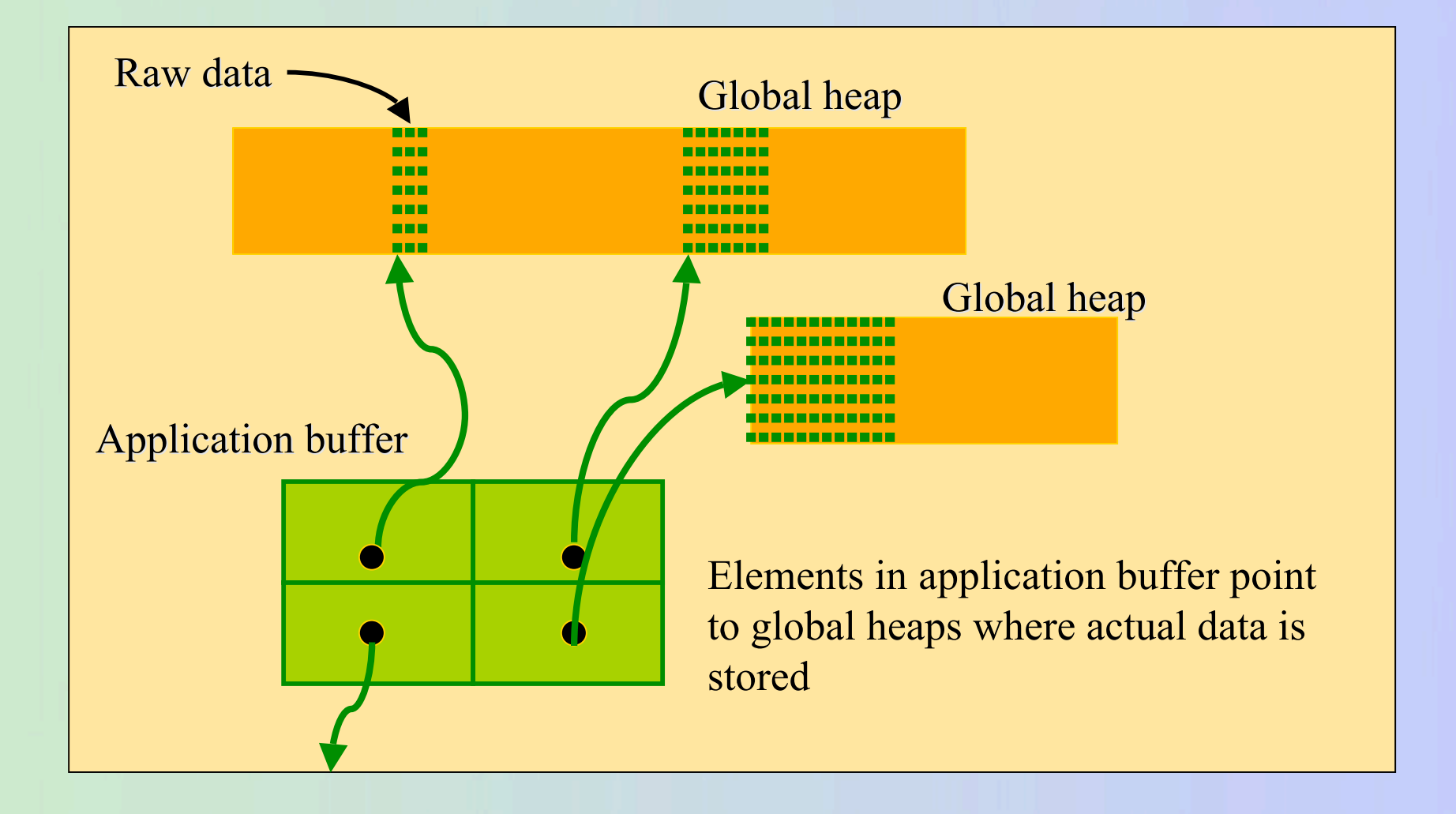

**7/23/07 50**

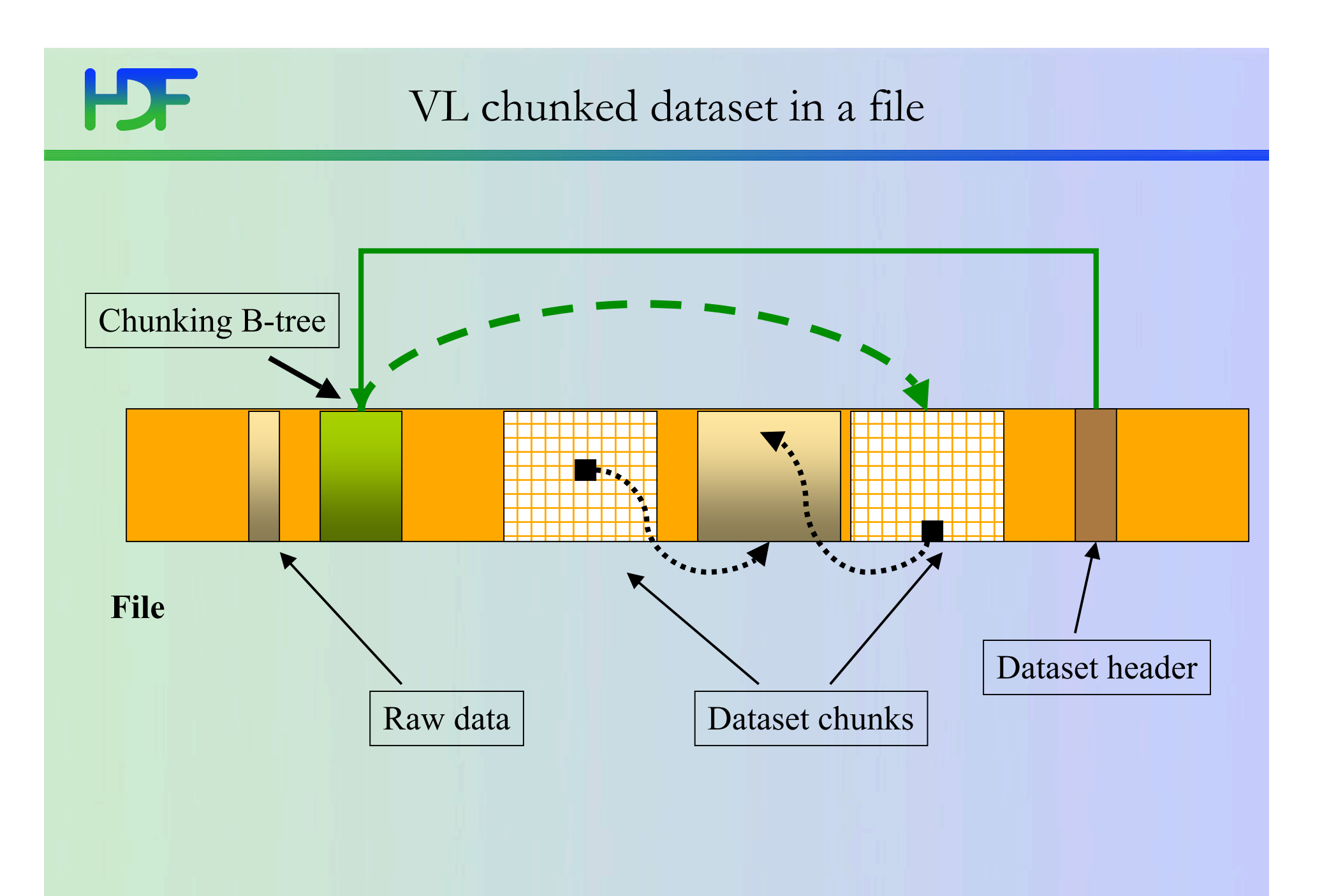

**7/23/07 51**

### Variable length datasets and I/O

- Hints
	- Avoid closing/opening a file while writing VL datasets
		- global heap information is lost
		- global heaps may have unused space
	- Avoid writing VL datasets interchangeably
		- data from different datasets will is written to the same heap
	- If maximum length of the record is known, use fixedlength records and compression

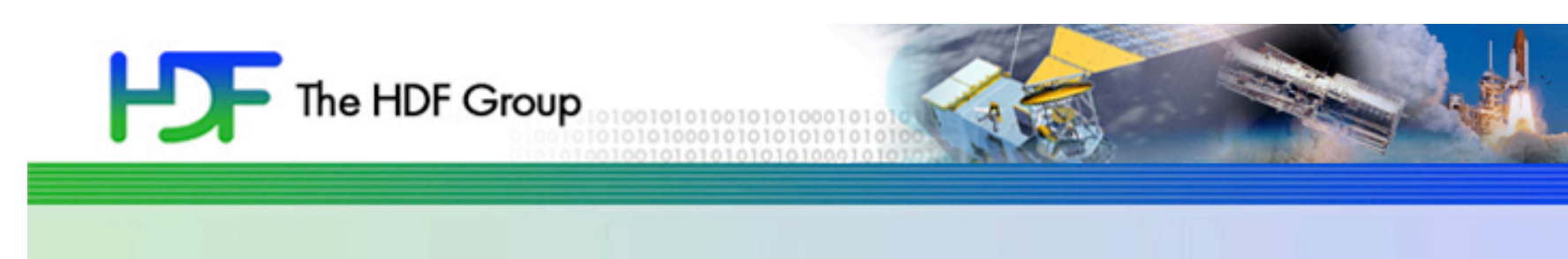

# Crash-proofing

- HDF5 applications tend to run long times (sometimes until system crashes)
- Application crash may leave HDF5 file in a corrupted state
- Currently there is no way to recover data
- One of the main obstacles for productions codes that use NetCDF-3 to move to NetCDF-4
- Funded by ASC project
- Prototype release is scheduled for the end of 2007

### HDF5 Solution

- Journaling
	- Modifications to HDF5 metadata are stored in an external journal file
	- HDF5 will be using asynchronous writes to the journal file for efficiency
- Recovering after crash
	- HDF5 recovery tool will replay the journal and apply all metadata writes bringing HDF5 file to a consistent state
	- Raw data will consist of data that made to disk
- Solution will be applicable for both sequential and parallel modes

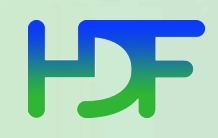

## Thank you!

# Questions?